## Inhaltsverzeichnis

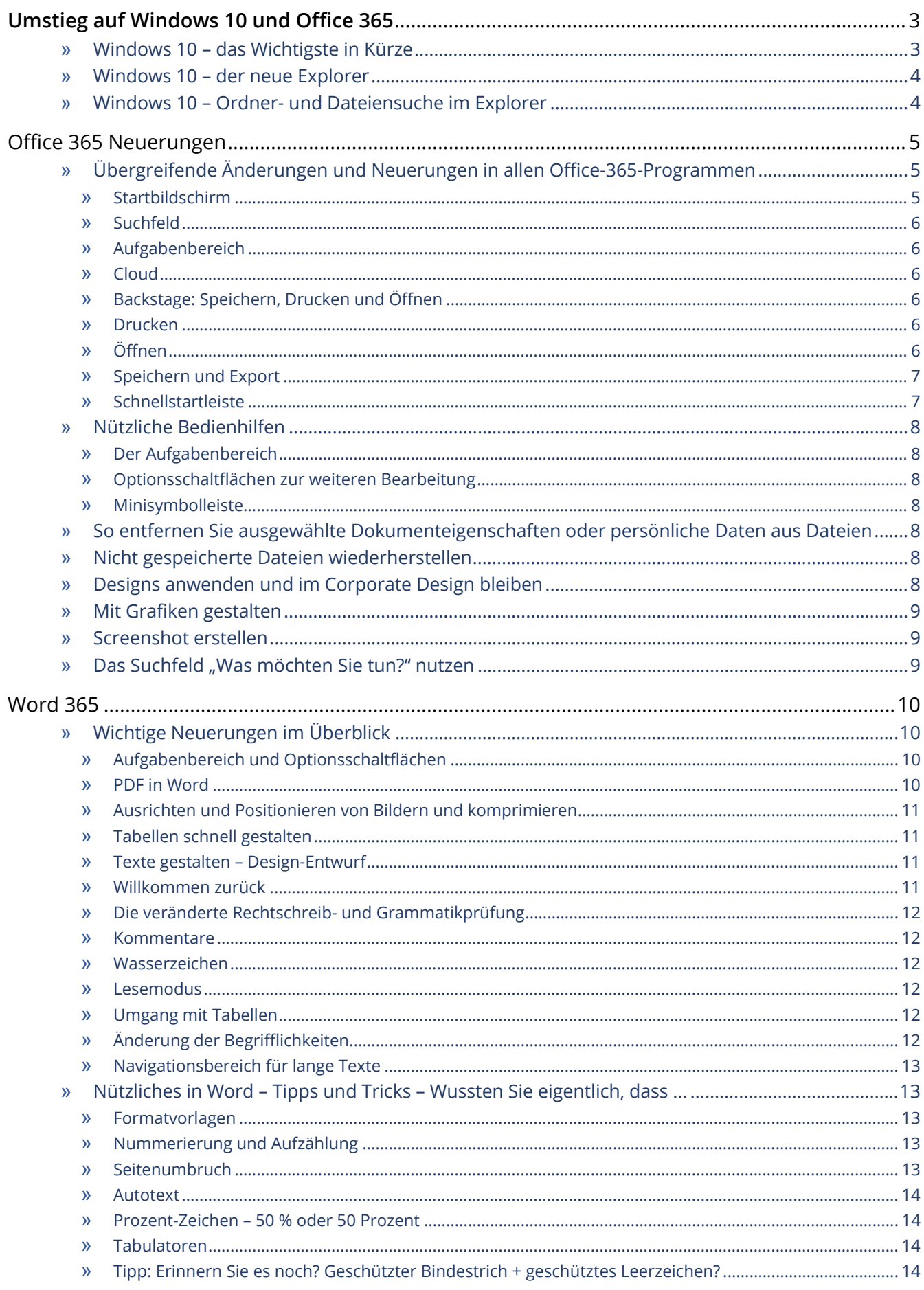

## **INHALTSVERZEICHNIS**

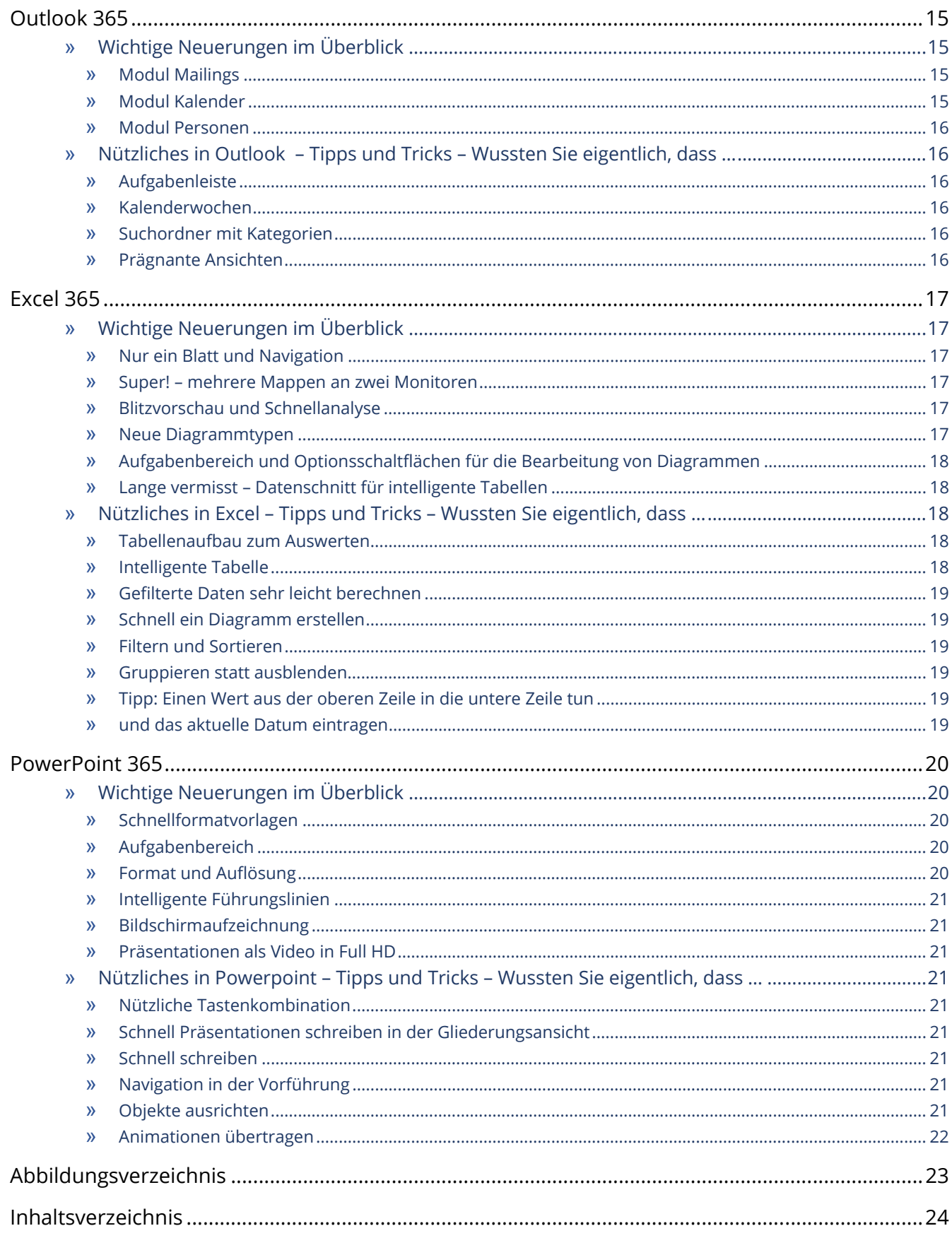